## **Extension diagrams**

Our modeling tool supports these extensions of UML diagrams, as well as various other types of diagrams:

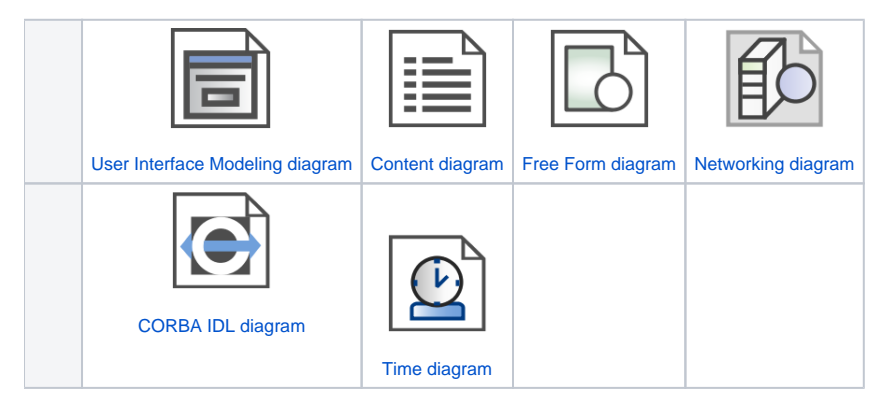

## **Working with Diagrams**

For general information about working with diagrams, read [Diagramming.](https://docs.nomagic.com/display/MD2024x/Diagramming) If needed, you can either enable or disable a plugin that allows you to create the appropriate extension diagram in the **Plugins** options group of the [Environment Options](https://docs.nomagic.com/display/MD2024x/Environment+Options) dialog.

## **Related pages**

- [UML diagrams](https://docs.nomagic.com/display/MD2024x/UML+diagrams)
- [Diagramming](https://docs.nomagic.com/display/MD2024x/Diagramming)